## Preliminaries:

slope1: defines forward light cone, extending from slope1 to slope2.

We make sure that slope1  $\rightarrow$  0  $\leq$   $\theta$ 1  $\leq$   $\pi$ 

slope2  $\rightarrow$  0  $\leq$   $\theta$ 2 -  $\theta$ 1

So you have to make sure the slopes are entered in the correct order in order to mark the timelike separated events

```
I_n[0] \geq \frac{1}{n} lightCone[x0_, y0_, len_, slope1_, slope2_, color_] := Module
     {x1, y1, x2, y2, x3, y3, x4, y4, θ1, θ2, θ, cone, l},
     l = Abs[len];If[slope1 > 0,
       \theta1 = ArcTan[slope1],
       \theta1 = ArcTan[slope1] + \pi]; (* ArcTan gives \frac{-\pi}{2} \leq \theta \leq \frac{\pi}{2}*)
     If[slope2 > 0,
       \theta2 = ArcTan[slope2],
       \theta2 = ArcTan[slope2] + \pi];
     If[\theta2 < \theta1, \theta = \theta2; \theta2 = \theta1; \theta1 = \theta];
     x1 = x0 + l \cos[\theta 1]; y1 = y0 + l \sin[\theta 1];x2 = x0 + 1 \cos[\theta 2]; y2 = y0 + 1 \sin[\theta 2];x3 = x0 - l \cos[\theta 2]; y3 = y0 - l \sin[\theta 2];x4 = x0 - l \cos[\theta 1]; y4 = y0 - l \sin[\theta 1];cone = Polygon[{{x1, y1}, {x2, y2}, {x0, y0}, {x4, y4}, {x3, y3}, {x0, y0}}];
     (*Print["P1= (",x1,",",y1,") P2= (",x2,",",y2,")"];*)
     Graphics[{color, cone}]
    ;
 (*Show[{lightCone[0.,0.,1.,-1.,-4.5,Red],lightCone[2.,3.,1.,1.,3.6,Blue]}]*)
```
## Problem 5

 $v1[x_, v0] := v0;$ v2[x\_, x0\_] := Log $\left| \left( \frac{x}{x} \right) \right|$ x0  $\overline{\ }^{2}$ ]; dv1[x\_] := 0; dv2[x\_**] :**= <sup>2</sup> x ;

```
In \lceil n \rceil = 3.5; xmax = 5; vmin = -5; vmax = 3.5;
v0s = \{-3, -2, -1, 0, 1, 2, 3\};x0s = \{0.25, 1, 3, 7\};g1 = Plot[Table[v1[x, v0], {v0, v0s}], {x, xmin, xmax}];
g2 = Plot[Table[V2[x, x0], {x0, x0s}], {x, xmin, xmax]};vp = -1; xp = x /. FindRoot[<i>v</i>2[x, 7] == vp, {<i>x</i>, 4}];
l1 = lightCone[xp, vp, 1, dv1[xp], dv2[xp], Magenta];
vp = -1; xp = x / . FindRoot[v2[x, 3] == vp, {x, 2}];l2 = lightCone[xp, vp, 0.8, dv1[xp], dv2[xp], Magenta];
vp = -1; xp = x /. FindRoot[<i>v</i>2[x, 1] == vp, {<i>x</i>, 0.5}];
ls = lightCone[xp, vp, 0.7, dv1[xp], dv2[xp], Magental;vp = -1; xp = x / . FindRoot[<i>v</i>2[x, 1] == vp, {<i>x</i>, -0.5}];l4 = lightCone[xp, vp, 0.7, dv1[xp], dv2[xp], Magenta];
vp = -1; xp = x /. FindRoot[v2[x, 3] == vp, {x, -2}];l5 = lightCone[xp, vp, 0.8, dv1[xp], dv2[xp], Magenta];
vp = -1; xp = x /. FindRoot[v2[x, 7] == vp, {x, -4}];l6 = lightCone[xp, vp, 1, dv1[xp], dv2[xp], Magenta];
Print["(x,v)= (", xp, ",", vp, ")"];
Show[g1, g2, l1, l2, l3, l4, l5, l6,
 PlotRange → {{xmin, xmax}, {vmin, vmax}},
 AspectRatio \rightarrow 1, Axes \rightarrow True, AxesLabel \rightarrow {"x", "v"}]
```
 $(x, y) = (-4.24571, -1)$ 

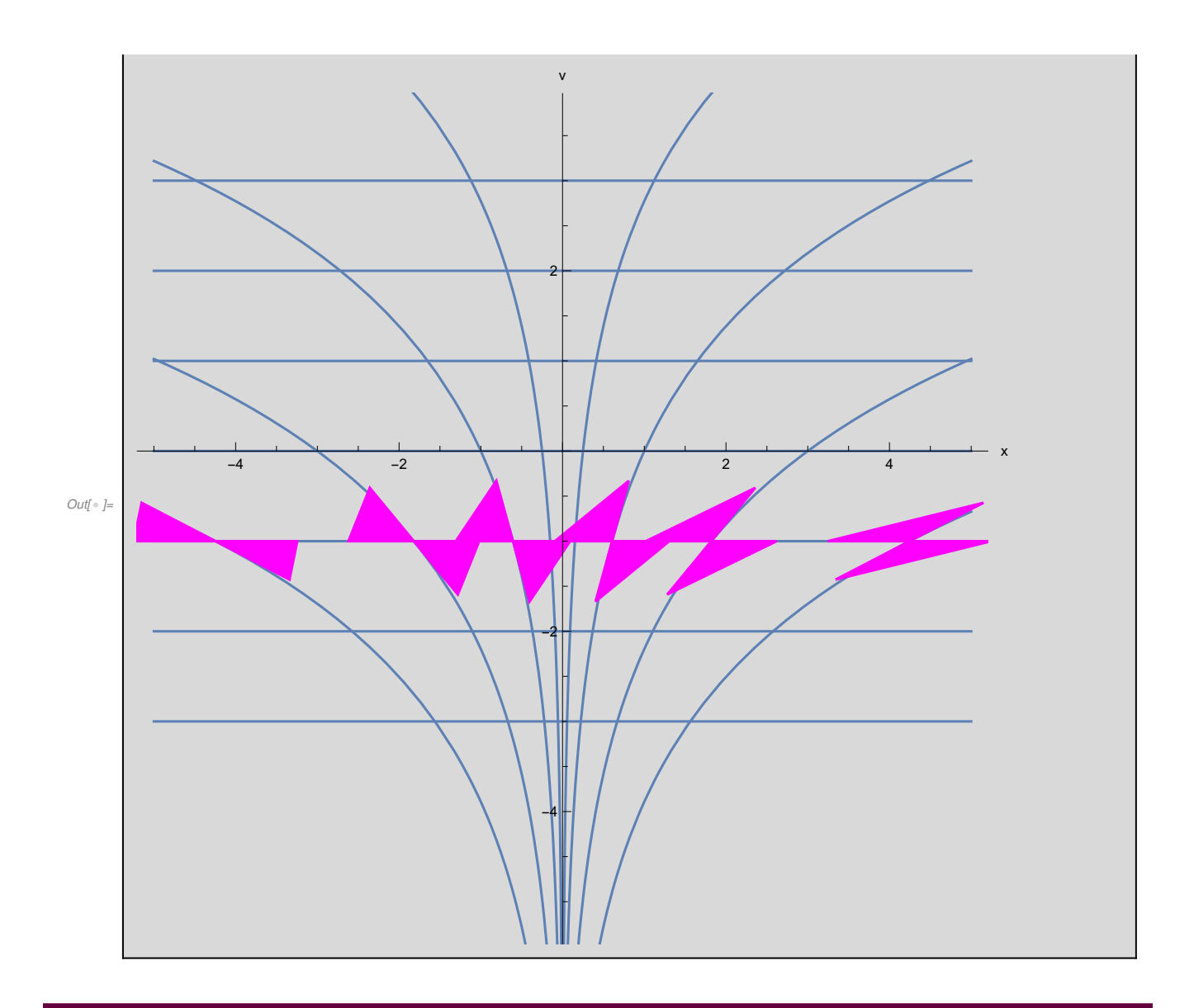

## Problem 18

$$
\text{Integrate}\left[\frac{1}{\sqrt{1-2\frac{M}{r}}}\right], r, \text{Assumptions} \rightarrow M > 0 \text{ & r > 2 M}\right]
$$
\n
$$
\text{Out[•] = \left[\begin{array}{c}\nr \sqrt{\frac{-2M+r}{r}} + 2M \arctanh\left[\sqrt{\frac{-2M+r}{r}}\right]\n\end{array}\right]
$$

٦

$$
\mathbf{4}\ \big|
$$

$$
m_{\text{F-}} = \text{Integrate}\left[\frac{1}{\sqrt{1-2\frac{N}{r}}}, \{r, 2N, 3N\}, \text{Assumptions} \rightarrow N > 0 \text{ &R r > 2N}\right]
$$
\n
$$
\text{Out} \rightarrow \left[\frac{M\left(\sqrt{3} + 2 \text{ Arccoth}\left[\sqrt{3}\right]\right)}{3.04901 \text{ N}}\right]
$$
\n
$$
m_{\text{F-}} = \frac{3.04901 \text{ N}}{3.04901 \text{ N}}
$$
\n
$$
m_{\text{F-}} = \frac{1}{3.04901 \text{ N}}
$$
\n
$$
\text{Out} \rightarrow \left[\frac{r^2}{\sqrt{1-2\frac{N}{r}}}, \frac{r}{N}, \text{Assumptions} \rightarrow N > 0 \text{ &R r > 2N}\right]
$$
\n
$$
\text{Out} \rightarrow \left[\frac{r^2}{\sqrt{\frac{r^2}{-2Nrr}}}\left(\sqrt{r}(-30 \text{ M}^3 + 5 \text{ M}^2 r + \text{M} r^2 + 2 r^3) + 30 \text{ M}^3 \sqrt{-2 \text{ M} + r} \text{ Arctanh}\left[\frac{\sqrt{r}}{\sqrt{-2Nrr}}\right]\right]
$$
\n
$$
m_{\text{F-}} = \frac{1}{N} \text{ Integrate}\left[\frac{r^2}{\sqrt{1-2\frac{N}{r}}}, \{r, 2N, 3N\}, \text{Assumptions} \rightarrow N > 0 \text{ &R r > 2N}\right]
$$
\n
$$
m_{\text{F-}} = \frac{1}{2} \text{ M}^3 \left(16 \sqrt{3} + \log[362 + 209 \sqrt{3}]\right)
$$
\n
$$
m_{\text{F-}} = \frac{1}{27.1488 \text{ M}^3}
$$
\n
$$
m_{\text{F-}} = \frac{17.1488 \text{ M}^3}{215.498 \text{ M}^3}
$$

## Problem 20

$$
\text{Integrate}\left[\sqrt{2 M} (r-2 M)^{-1/2}, r, \text{Assumptions} \rightarrow M > 0 \text{ & r > 2 M}\right]
$$
\n
$$
\text{Out}[\text{F}] = \frac{2 \sqrt{2 M}}{\sqrt{\frac{M}{-2 M + r}}}
$$

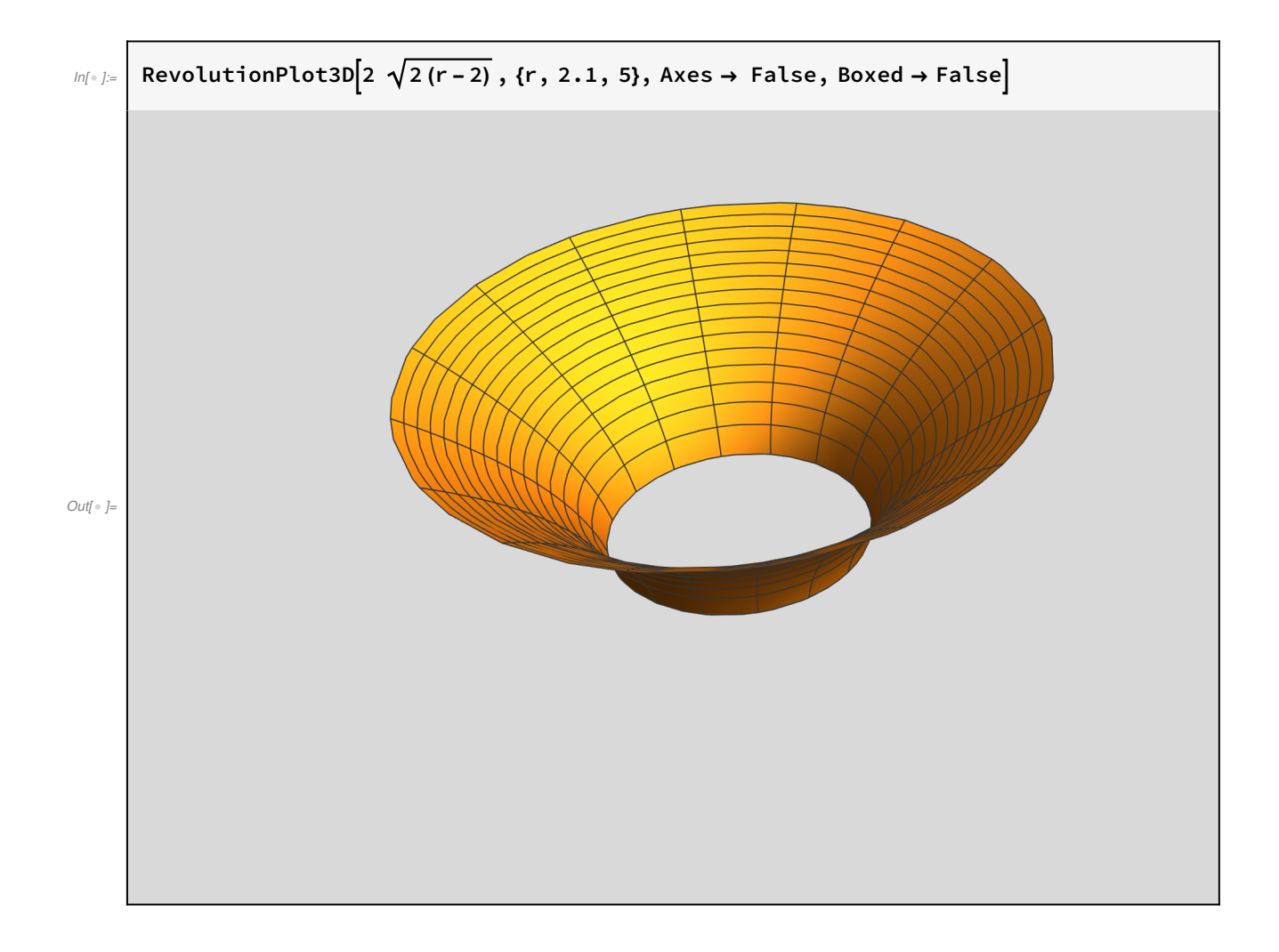